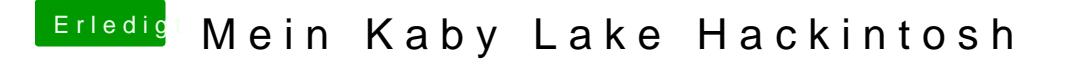

Beitrag von hippiejim vom 21. August 2017, 12:51

Die Gtx 1050ti hat nur einen HDMI Ausgang. die dsdt habe ich in denn EFI Ordner gemacht den du mir gesagt hast und io clover configurator gesehen, dass er auf die DSDT.aml zugreift.